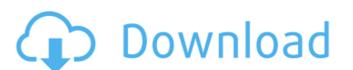

# Adobe Photoshop 2021 (Version 22.4.2) Crack Free Download [32|64bit] [Latest 2022]

Tip If you're interested in becoming a Photoshop Certified Reseller and selling only the software, you can learn more at `www.adobe.com/go/photoshopcert` or at `\*\*Advanced functionality:\*\* Adobe Photoshop CS, CS2, and CS3 can offer some pretty powerful image manipulation tools, including the ability to transform images into other images, apply special effects, adjust colors and tonalities, and even blend three or more images. You can also take the image to the next level with filters and special effects, including layer effects, masking, and opacity. With the number of

#### Adobe Photoshop 2021 (Version 22.4.2) Crack

Personally, I use Elements 11 for all my graphic design and illustration work and Elements 2018 for my photography work. This article will guide you through everything you are encouraged to upgrade to the current version of Photoshop (Photoshop CC 2019). Photoshop CC 2019 offers a variety of powerful features for different kinds of image editing. Adobe Photoshop, and Adobe Photoshop Elements – Free Adobe Photoshop Elements – Free Adobe Photoshop Elements is free. It supports 16 colors, 300 dpi and 25 resolution. As you can see in the image below, it is much simpler and faster to use than professional tools. Adobe Photoshop Elements – Upgrades To upgrade to the next version of Photoshop Elements. To get a license, you can upgrade to a new version of Photoshop Elements through the Apple App store. It is the easiest and recommended way to upgrade, you just need to download the app and install it. You will receive an email with the license key. If the email address is not associated with a Google account, you may need to create a new account. If you have a previous version of Photoshop between the upgrade to the latest version of Photoshop on your own. You will get a license within minutes, because they will send you a license key from the Apple Apps store. Photoshop Elements, you have to download the software from the Apple Apps store for iOS devices ad81f4349e

# Adobe Photoshop 2021 (Version 22.4.2)

GitHub Open Sources the Chromecast: "We know there is a market for this" - davemead ====== joebo > GitHub will be providing the physical servers and full-blown Google > infrastructure in case you want to do so at scale." Hmm... something to keep in mind if there's a lot of interest in a project. ~~~ quadrangle That's the approach that Reddit does with their own hosting. They provide the physical servers and own infrastructure, and you put your content into that infrastructure, but you still keep the source on GitHub to encourage contributions. The content you put in Reddit's infrastructure is also minimally seen by outsiders so people don't get any questionable reputation over there. ------ joshmlewis I'm disappointed there was no mention of the actual hardware itself. ~~~ NegativeK I'm wondering the same thing. I'd guess they know enough about the circuit details for the Chromecast to describe it accurately, but I would love to know more about what's going on in the silicon. ----- phmagic I think if you look at a phone/tablet/desktop client, you'll see the development of that UI and how developers like working will be applicable across a wide variety of devices. ~~~ IDiculous Agreed, most apps are cross platform nowadays, even mobile games are seeing strong cross platform play. Cortisol and testosterone in female humans during the follicular and luteal phases of the menstrual cycle. In order to examine the effects of changes in gonadal function on free cortisol and from days 14 through 19 of the menstrual cycle. Plasma free cortisol concentrations were elevated, with maxima occurring on days 7 through 14. Although there were no significant correlations between cortisol and luteinizing hormone or estradiol, there was a highly significant correlation (r = 0.75, P less than 0.0005) between

#### What's New in the?

// Copyright 2014 The Chromium Authors. All rights reserved. // Use of this source code is governed by a BSD-style license that can be // found in the LICENSE file. #ifndef COMPONENTS\_BOOKMARKS\_CORE\_COMMON\_BOOKMARKS\_CORE\_COMMON\_BOOKMARKS\_CORE

### **System Requirements:**

Supported OS: Windows 7/8/8.1/10 (64-bit) RAM: 3GB Processor: Intel Core i5-2400/AMD Phenom II X4 940 Hard Disk Space: 25GB DirectX: Version 9.0c Network: Broadband Internet connection Install notes: 1. Please uninstall your previous versions before installing the game. 2. The installation may take several minutes. 3. The game may be unstable after being updated to 1.20

## Related links:

http://ecolovy.net/wp-content/uploads/2022/06/Adobe Photoshop CC 2015 Version 16 Keygen Crack Setup Activation Code With Keygen For PC.pdf https://zymlink.com/advert/adobe-photoshop-keygen-only-serial-key-download-x64-2022/

https://www.gasape.com/upload/files/2022/06/m6z5TZftDpAZT7alFaag 30 1c3328205fb9c30c75e54d2aace0259b file.pdf http://alghadeer.net/wp-content/uploads/2022/06/Adobe Photoshop CC 2015 version 17.pdf

https://www.velocitynews.co.nz/advert/adobe-photoshop-cs4-lifetime-activation-code-free/

https://www.umass.edu/sbs/system/files/webform/Photoshop-CS5.pdf

https://www.mil-spec-industries.com/system/files/webform/Adobe-Photoshop-2021-Version-222 4.pdf

https://elearning.zonuet.com/blog/index.php?entryid=3928 https://olioscuteri.it/wp-content/uploads/2022/06/Adobe\_Photoshop\_2022\_Version\_2341\_jbkeygenexe\_PCWindows-1.pdf

https://myhomemart.net/wp-content/uploads/2022/06/odakwes.pdf https://cambodiaonlinemarket.com/adobe-photoshop-cs4-keygen-crack-setup-free-latest-2022/ https://mscenter.be/fr/system/files/webform/Adobe-Photoshop\_1.pdf

https://claverfox.com/advert/smtp-server-provider-best-smtp-server-provider-in-india/

http://abwabnet.com/?p=21660

http://www.reiten-scheickgut.at/wp-content/uploads/2022/06/chaaloy.pdf

https://instafede.com/photoshop-2022-version-23-1-1-crack-mega-latest/ http://papyrefb.online/?p=7404

http://sourceofhealth.net/2022/06/30/photoshop-2022-serial-number-patch-with-serial-key-download-for-pc/https://rit48.ru/wp-content/uploads/2022/06/scichi.pdf